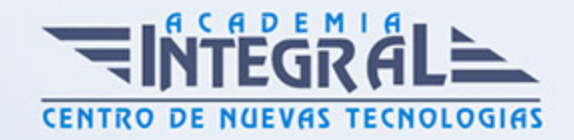

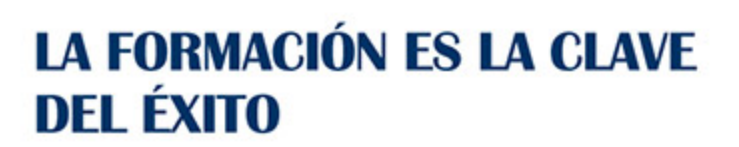

...............

# Guía del Curso EOCO003PO APLICACIÓN DE LA TECNOLOGÍA BIM EN PROYECTOS DE EDIFICACIÓN

Modalidad de realización del curso: A distancia y Online

Titulación: Diploma acreditativo con las horas del curso

#### **OBJETIVOS**

#### CONTENIDOS

#### UNIDAD DIDÁCTICA 1. CONCEPTOS GENERALES DE ALLPLAN

- 1. Allplan, claves de la filosofía BIM y sus diferencias con el CAD convencional. Formatos de intercambio más habituales (DWG, DXF, DGN, IFC, PDF, etc...)
- 2. Organización y administración de datos: proyecto/Archivos/layers
- 3. Zonas de pantalla. Barras de herramientas. Activación de la configuración de herramientas. Asignación de teclas a órdenes
- 4. Navegador. Módulos del programa. Definiciones de los distintos módulos
- 5. Herramientas de visualización en pantalla
- 6. Uso del ratón y línea de diálogo. Formas de captura

#### UNIDAD DIDÁCTICA 2. DIBUJO 2D

- 1. Introducción a los comandos del módulo dibujo 2D.
- 2. Activación y desactivación de órdenes

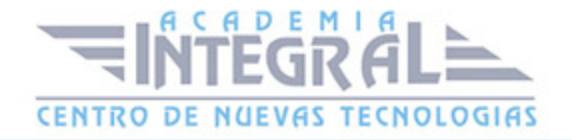

- 3. Elaboración de geometrías; polilíneas, áreas, etc. Definir puntos con exactitud
- 4. Funciones de edición. Selección de entidades. Uso de filtros
- 5. Menú contextual: funciones de edición, parámetros generales y parámetros específicos
- 6. Plumas, colores y trazos
- 7. Tramas, rayados y rellenos
- 8. Concepto de prioridad
- 9. Representación de datos en pantalla
- 10. Objetos OLE y referencias externas
- 11. Asistentes

#### UNIDAD DIDÁCTICA 3. ARQUITECTURA

- 1. Creación de un proyecto. Administración de datos
- 2. Conceptos básicos. Creación de la estructura del proyecto o uso de una estructura de proyecto existente
- 3. Organización de archivos en carpetas. Activar y desactivar
- 4. Definición, administración y uso de layers
- 5. Arquitectura. Herramientas específicas: losa de cimentación, pilares, muros, vanos de puertas y ventanas, macros y SmartParts de carpinterías, cubiertas
- 6. Control de visualización en pantalla. Vistas y ventanas
- 7. Acotaciones y leyendas
- 8. Macros
- 9. Secciones y vistas

## UNIDAD DIDÁCTICA 4. INTRODUCCIÓN Y CÁLCULO DEL MODELO DE ESTRUCTURA DE HORMIGÓN CON CYPECAD

- 1. Acciones a considerar; cargas permanentes, sobrecargas de uso, viento, sismo, nieve
- 2. Importación del modelo IFC. Definición de las características estructurales de los elementos importados; pilares, forjados, cargas de cerramientos
- 3. Plantillas de dibujo, recursos de edición
- 4. Introducción de zapatas, vigas centradoras y correas de atado. Datos del terreno
- 5. Introducción de escaleras
- 6. Comprobación de la geometría

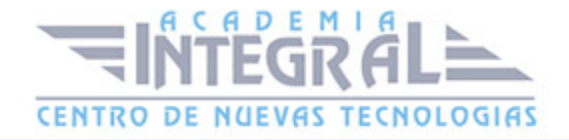

#### 7. Cálculo

## UNIDAD DIDÁCTICA 5. CONSULTA DE RESULTADOS DE LA ESTRUCTURA. EDICIÓN

- 1. Revisión de resultados. Esfuerzos en vigas
- 2. Armado de vigas. Edición
- 3. Flechas. Tipos y valores límites
- 4. Esfuerzos en forjados
- 5. Edición de armados. Igualación de positivos y negativos
- 6. Esfuerzos en Pilares. Edición de armados
- 7. Cimentación. Dimensionado y edición de zapatas
- 8. Forjados Reticulares y Losas. Especificación, revisión de resultados e igualación de armados
- 9. Muros de sótano. Especificación, cálculo y revisión de resultados
- 10. Elaboración de planos

## UNIDAD DIDÁCTICA 6. ESCALERAS, MACROS, SMARTPARTS, FACHADAS, LOCALES Y ATRIBUTOS

- 1. Escaleras y rampas. Tipologías, creación y modificación. Definición de elementos y control de parámetros. Sección en planta
- 2. Macros. Diseño y creación de macros. Sustitución de macros. Administración
- 3. Elementos paramétricos lineales. Creación de estilo paramétrico lineal (pasamanos, postes, elementos de sujeción, pletinas, cuerdas, etc...). Colocación y administración de elementos
- 4. SmartParts. Conceptos básicos. Modificación de SmartParts. Modo de creación de **SmartParts**
- 5. Fachadas. Conceptos básicos. Modelos de partida (acristalados, paneles sándwich, postes y travesaños, tablas y listones, etc...). Creación y modificación de fachadas. Creación a partir de formas Spline
- 6. Locales. Creación y edición de locales. Acabados de locales (superficies laterales, suelos, techos, etc...)
- 7. Asignación de atributos a elementos constructivos. Vinculación a Bases de datos de la

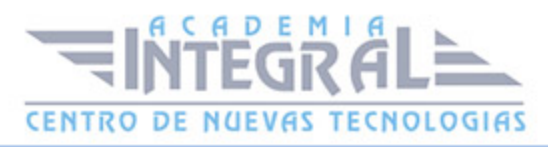

construcción

# UNIDAD DIDÁCTICA 7. INTRODUCCIÓN DEL MODELO PARA EL DIMENSIONAMIENTO DE LAS INSTALACIONES

1. Importación del modelo IFC. Definición de las características constructivas de los elementos importados; cerramientos, forjados, recintos, etc...

## UNIDAD DIDÁCTICA 8. INSTALACIONES: FONTANERÍA, SANEAMIENTO, PROTECCIÓN CONTRA INCENDIOS Y ELECTRICIDAD

- 1. Introducción de las distintas instalaciones en CYPECAD MEP
- 2. Hs4 -Instalación de suministro de agua
- 3. Hs5 -Evacuación de aguas
- 4. Hs3 -Calidad del aire interior
- 5. Protección contra incendios
- 6. Iluminación, electricidad y telecomunicaciones
- 7. Cálculo con CYPECAD MEP
- 8. Obtención de los listados y justificaciones (de acuerdo con el CTE) de cada una de las instalaciones. Adaptación a los documentos básicos
- 9. Obtención de mediciones
- 10. Exportación del modelo IFC. Importación e integración en el modelo IFC en Allplan
- 11. Montaje de planos de estructura en Allplan a partir de la documentación generada por CYPECAD MEP

#### UNIDAD DIDÁCTICA 9. AISLAMIENTO

- 1. Determinación de la orientación, descripción de puentes térmicos
- 2. Introducción de huecos y definición de recintos
- 3. Comprobación del aislamiento
- 4. Obtención de listados (justificación del DB HE-1)
- 5. Exportación a LIDER

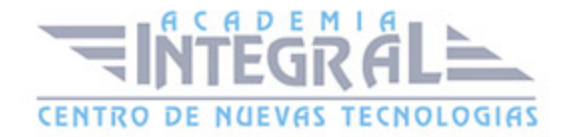

## UNIDAD DIDÁCTICA 10. CLIMATIZACIÓN

- 1. Obtención de listados de cargas térmicas
- 2. Introducción de la instalación; fancoils, conductos, refillas de impulsión y retorno, bomba de calor, tuberías
- 3. Cálculo y obtención de listados y planos de proyecto
- 4. Elaboración de mediciones
- 5. Obtención de la Calificación Energética y justificación del DB-HE

## UNIDAD DIDÁCTICA 11. SOLAR TÉRMICA

- 1. Introducción de la instalación; colectores, interacumuladores, montantes, tuberías, bomba de circulación
- 2. Cálculo y obtención de listados y planos de proyecto
- 3. Elaboración de mediciones

#### UNIDAD DIDÁCTICA 12. REHABILITACIÓN Y REFORMAS

- 1. Conceptos básicos. Tipos de representación, estilos de línea y superficies
- 2. Planos necesarios. Plano de estado actual
- 3. Conversión de objetos existentes en objetos de demolición
- 4. Elementos de obra nueva. Muros exteriores e interiores, puertas y ventanas
- 5. Apertura y cierre de vanos en muros existentes
- 6. Preparación de planos de demolición y reformado
- 7. Locales existentes y de obra nueva
- 8. Análisis de elementos

#### UNIDAD DIDÁCTICA 13. INTRODUCCIÓN A PRESTO

- 1. Entorno de trabajo e interfaz de Presto. Conceptos básicos
- 2. Estructura de capítulos y partidas del presupuesto
- 3. Uso de bases de precios y otras referencias
- 4. Crear el catálogo de conceptos desde Presto para Allplan

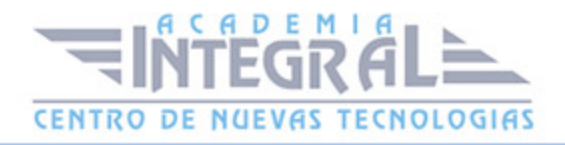

5. Asignación de material al elemento constructivo en Allplan

#### UNIDAD DIDÁCTICA 14. MEDICIONES DEL PROYECTO

- 1. Detalle de medición del presupuesto
- 2. Actividades. Presupuestos parciales por zonas, tajos...
- 3. Listado de mediciones desde Allplan
- 4. Importar mediciones de Allplan a Presto
- 5. Identificación de líneas de medición en Allplan
- 6. Utilidades: Fórmulas, referencia a otras mediciones, operar, anular dimensión, etc...
- 7. Actualización de mediciones tras cambios en el modelo BIM
- 8. Mediciones del presupuesto inicial, de los cambios aprobados y de los cambios pendientes de aprobación

#### UNIDAD DIDÁCTICA 15. PRESUPUESTO ECONÓMICO

- 1. Tipos, operaciones y ajustes de precios
- 2. Agentes de la edificación
- 3. Costes indirectos sobre el presupuesto, gastos generales y beneficio industrial
- 4. Catálogo de informes del proyecto y/o presupuesto. Exportación a PDF, RTF y Excel
- 5. Otros informes: Pliego de condiciones técnicas particulares, Libro del edificio, Plan de calidad, Estudio de Seguridad y salud, etc...
- 6. Introducción a la personalización y diseño de informes
- 7. Iniciación al seguimiento integrado de la ejecución entre Allplan y Presto

### UNIDAD DIDÁCTICA 16. COMPOSICIÓN DE PLANOS

- 1. El gestor de planos. Uso de una estructura de proyecto existente
- 2. Composición de planos. Selección y edición de elementos de plano
- 3. Ventanas de planos. Creación y edición
- 4. Trazado de planos. Configuración de impresión

#### UNIDAD DIDÁCTICA 17. PRESENTACIÓN Y RENDERIZADO

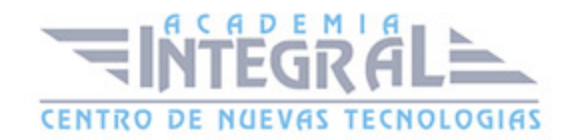

- 1. Grupos del módulo imágen: Color, cálculo de sombras, animación
- 2. Imágenes píxel y datos vectoriales -conceptos y diferencias
- 3. Luces y superficies. Puntos de luz, definición de superficies y colores
- 4. Creación de un Render
- 5. Creación de un film AVI. Recorrido de cámara

#### UNIDAD DIDÁCTICA 18. HERRAMIENTAS AVANZADAS DE ALLPLAN

- 1. Documentos automáticos. Vinculación de documentos a atributos, edición de documentos y creación de leyendas con textos variables automáticos
- 2. Uso de condiciones. Introducción a los operadores lógicos
- 3. Introducción al trabajo con imágenes ráster
- 4. Conversión de elementos constructivos en planos constructivos y sólidos 3D. Modelado lógico
- 5. Modelado 3D. Creación de muros a través de líneas 2D. Creación de sólido de traslación. Conversión de textos y rallados en elementos 3D. Muros con pendiente. Modelado intuitivo -Bocetos tridimensionales. Extrusión y operaciones booleanas

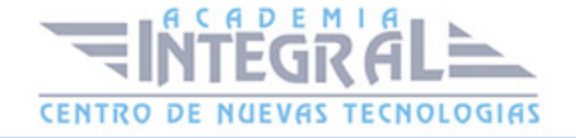

C/ San Lorenzo 2 - 2 29001 Málaga

T1f952 215 476 Fax951 987 941

#### www.academiaintegral.com.es

E - main fo@academiaintegral.com.es